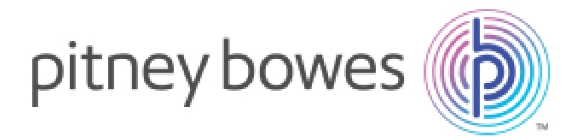

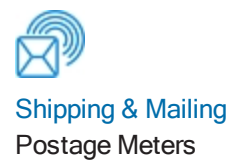

## mailstation™/mailstation2™ / DM125™/DM225™ / DM300c™/DM400c™/DM475™ URL and IP Addresses

## Note:

Restricting access to specific URL and IP addresses could potentially cause machine condition issues in the future should Pitney Bowes update their infrastructure. In order to minimise this Pitney Bowes recommends allowing access to any URL containing **pb.com**.

User Guide SV63209 Rev B September 1, 2017

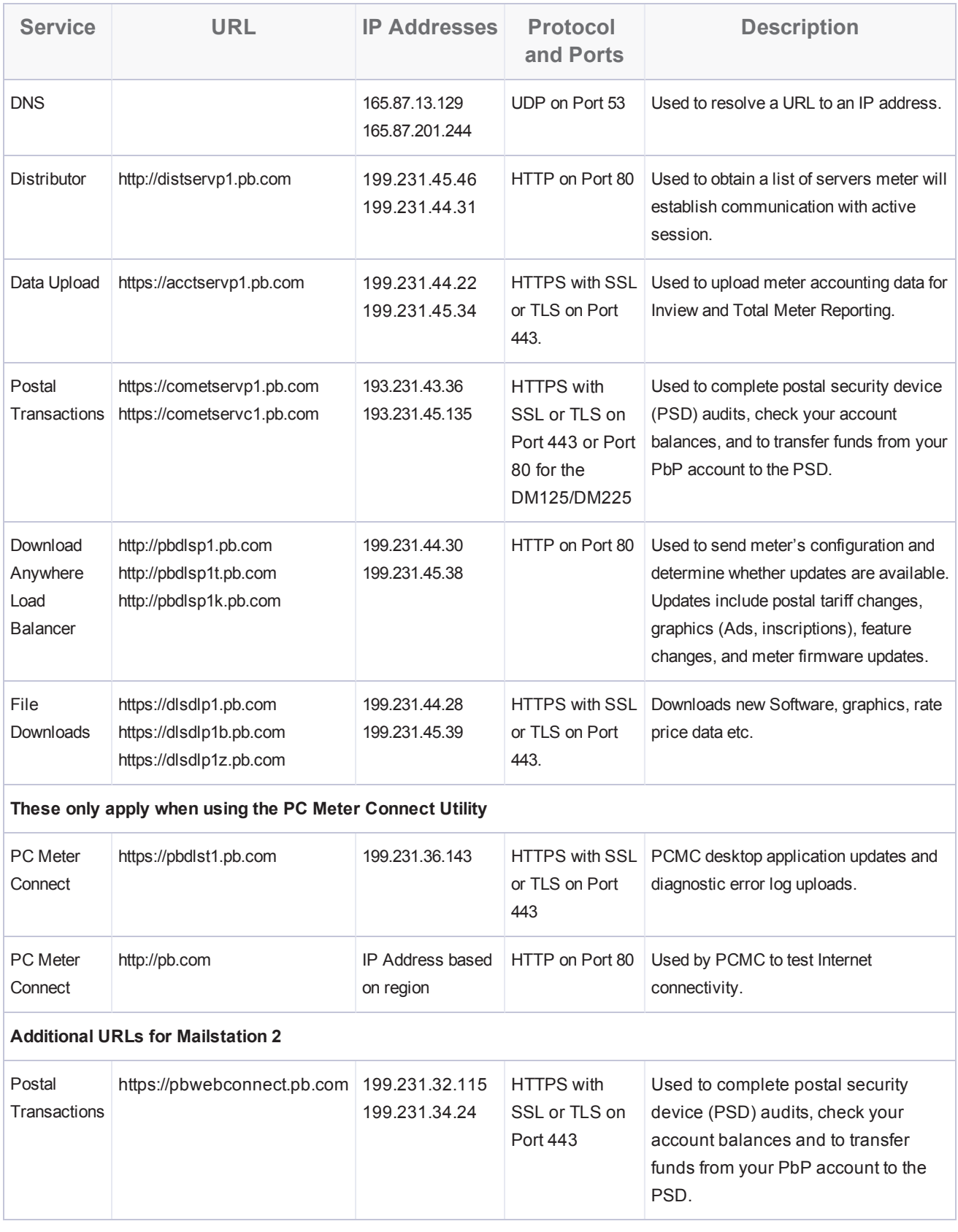